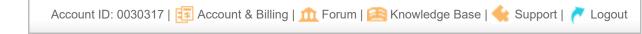

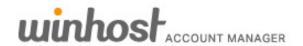

Sites Domains SSL Cert SiteLock PCI Scan goMobi Backup SpamExperts Office 365 Order site Order domain

Home » Account & Billing » Admin Contact

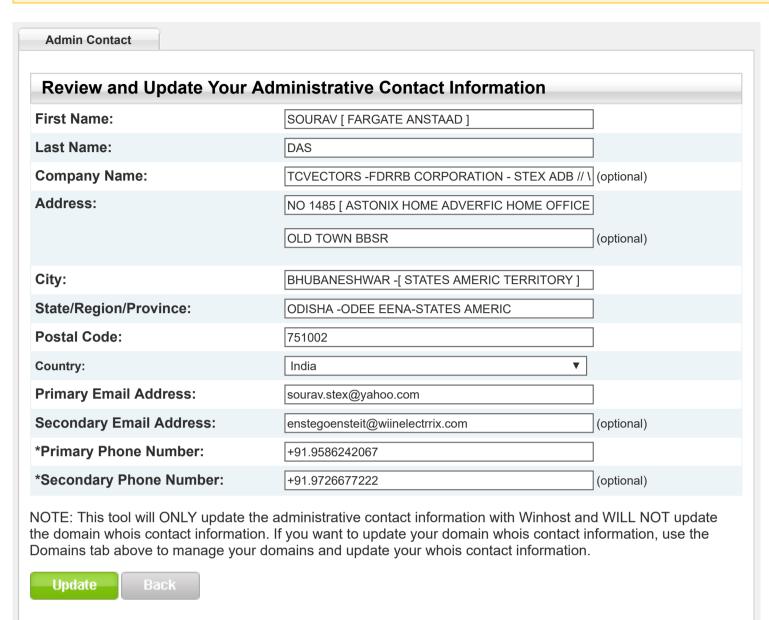

\*Phone Number Format

To standardize, the phone number format, we use the convention:
+CCC.NNNNNNNNNNXEEEE

Example: +1.1234567890

Where
C = Country Code [view list]
N = Phone Number
E = Extension (optional)

Copyright © 2009-2020 Winhost ASP.NET Hosting | All Rights Reserved | Feedback | Privacy Policy